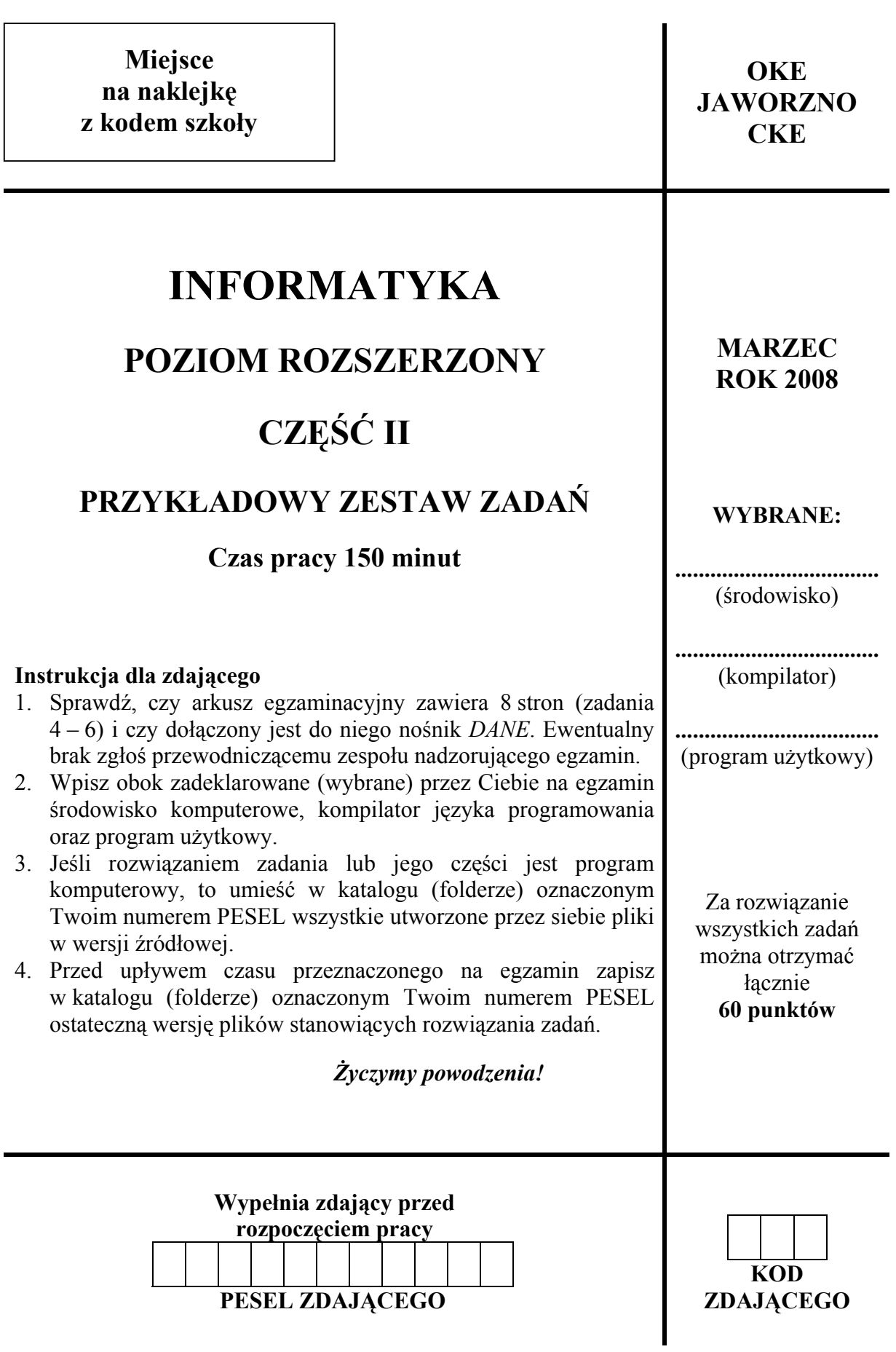

# **Zadanie 4. Wulkany** *(13 pkt)*

W pliku tekstowym *wulkany.txt* podane są informacje dotyczące 76 wulkanów. Są one oddzielone w każdym wierszu pojedynczymi znakami tabulacji.

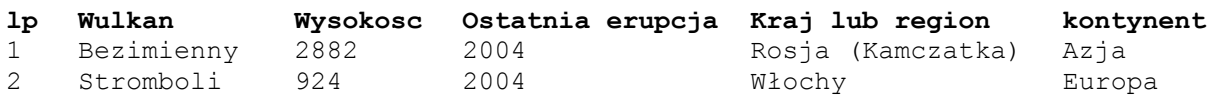

- a) Wykonaj następujące polecenia:
	- 1. Podaj nazwę najwyższego i najniższego wulkanu.
	- 2. Podaj liczbę wulkanów, których wysokość nie przekracza 2000 m n.p.m., a ostatnia odnotowana erupcja miała miejsce przed 1960 rokiem.
	- 3. Podaj, jaki procent wszystkich wulkanów stanowią wulkany, które miały ostatnią erupcję w XX wieku (w latach 1901-2000). *Odpowiedź zaokrąglij do dwóch miejsc po przecinku.*
- b) Utwórz zestawienie zawierające w kolejnych wierszach nazwę kontynentu i liczbę wulkanów na tym kontynencie. Dla otrzymanego zestawienia wykonaj wykres przedstawiający procentowy rozkład liczby wulkanów rozmieszczonych na różnych kontynentach. Na wykresie umieść nazwy kontynentów oraz odpowiednie wartości procentowe. Zadbaj o czytelność wykresu.

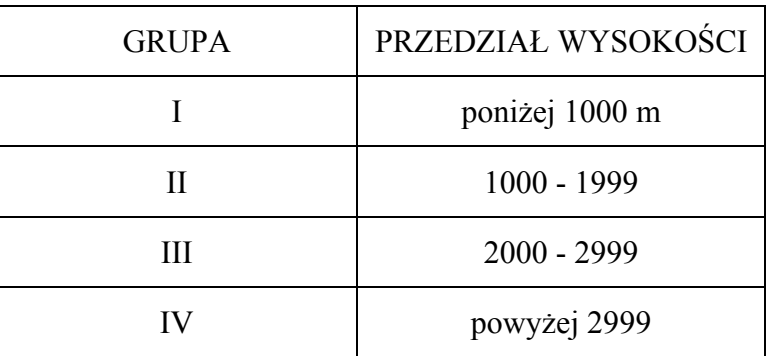

c) Wulkany dzielimy wg wysokości na cztery grupy:

Podaj zestawienie zawierające liczbę wulkanów należących do poszczególnych grup.

Do oceny oddajesz plik(i) o nazwie(ach) ...................................................................................

tu wpisz nazwę(y) pliku(ów)

zawierający(e) komputerową(e) realizację(e) Twoich obliczeń, plik tekstowy *odp\_4.txt* z odpowiedziami do punktów a), b) i c) (odpowiedź do każdego punktu oraz kolejnych poleceń z punktu a) powinna być poprzedzona nazwą punktu bądź numerem polecenia) oraz

plik .................................................................. zawierający wykres do punktu b). tu wpisz nazwę pliku

### **Punktacja**

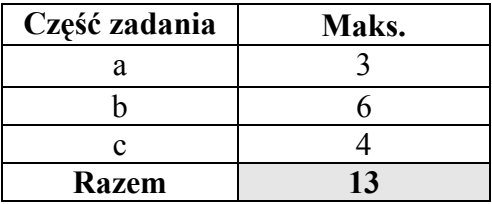

# **Zadanie 5. Kompulandia** *(26 pkt)*

Na planecie Kompulandia funkcjonuje specyficzny, oszczędny sposób zapisywania informacji, polegający na zamianie poszczególnych sylab na liczby. Poniżej przedstawiono zasady obowiązujące przy kodowaniu i dekodowaniu dla standardowej tabeli ASCII.

Zakładamy, że wiadomości składają się tylko z wielkich liter alfabetu (bez polskich znaków diakrytycznych). Alfabet składa się z następujących znaków:

### **ABCDEFGHIJKLMNOPQRSTUVWXYZ\_**

Znakiem rozdzielającym wyrazy jest odstęp (spacja) oznaczany dla czytelności przez znak podkreślenia, czyli (\_). Tak zdefiniowany alfabet ma 27 znaków (26 liter + 1 znak odstępu):

```
samogłoski: AEIOUY (6 znaków) 
spółgłoski: BCDFGHJKLMNPQRSTVWXZ (20 znaków)
odstęp: _ (1 znak)
```
Wyrazy dzielone są na dwuliterowe sylaby (spółgłoska + samogłoska), pojedyncze samogłoski i pojedyncze spółgłoski np.: MA-TU-RA, ZA-DA-NI-A, I-N-FO-R-MA-TY-KA.

W naszym algorytmie, samogłoskom przyporządkujemy kody (liczby) od 1 do 6:

**A - 1**   $E - 2$ **I - 3** itd.

Spółgłoskom przyporządkujemy kody (liczby) od 11 do 30:

**B - 11 C - 12 ... Z - 30** 

Znakowi odstępu (spacji) przyporządkujemy kod (liczbę) 31:

$$
- (spacja) - 31
$$

Parom spółgłoska + samogłoska przyporządkujemy kody (liczby) od 101 do 220:

**BA - 101 BE - 102 BI - 103 … itd.** 

Parom odstep + samogłoska przyporządkujemy kody (liczby) od 221 do 226:

$$
-A - 221
$$
  
\n
$$
-E - 222
$$
  
\n...  
\n
$$
Y - 226
$$

Standardowo każda litera w postaci elektronicznej (w pamięci komputera lub na dysku) jest traktowana jako jeden znak, przechowywany jako liczba jednobajtowa. Zwróć uwagę, że każdy ze zdefiniowanych tu kodów da się zapisać w jednym bajcie.

### *Przykład 1.*

Przy pomocy tak zdefiniowanych kodów wyraz "MATURA" można zapisać (zakodować) przy pomocy trzech bajtów, zamiast sześciu.

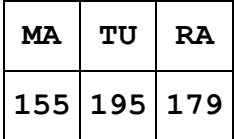

*Przykład 2.*

Wyrazy: **ADAM I KRZYSZTOF** można zapisać przy pomocy 12 bajtów zamiast 16.

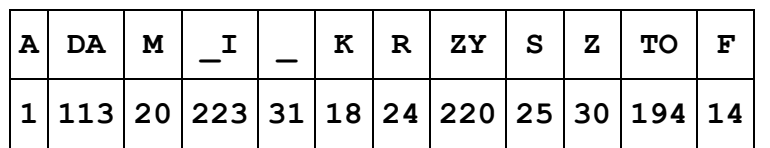

Zwróć uwagę, że kodujemy odstęp z samogłoską (w tej kolejności), a nie odwrotnie.

Korzystając z tych samych zasad można rozkodowywać wiadomości zapisane w postaci ciągu liczb.

## *Przykład 3.*

Ciąg cyfr 18 179 191 po rozkodowaniu to słowo: KRATA

## *Przykład 4.*

Ciąg cyfr 25 220 14 24 31 108 215 179 po rozkodowaniu to tekst: SZYFR CEZARA

Na nośniku *DANE* znajdują się trzy pliki:

- Plik tekstowy *start.txt* w pierwszym wierszu zawiera zbiór samogłosek, a w drugim wierszu zbiór spółgłosek wraz ze znakiem odstępu.
- Plik tekstowy *info.txt* składa się z 10 wierszy zawierających wyłącznie wielkie litery i odstępy. Długość wiersza nie przekracza 100 znaków.
- Plik tekstowy *cyfry.txt* składa się z 10 wierszy, z których każdy zawiera ciąg liczb rozdzielonych spacjami. Wiersz zawiera nie więcej niż 20 liczb.

Korzystając z opisanych zasad napisz program:

a) rozkodowujący ciągi liczb zamieszczone w pliku *cyfry.txt*. Wyniki umieść w kolejnych wierszach pliku *odp\_a.txt*.

**Przykład:** 

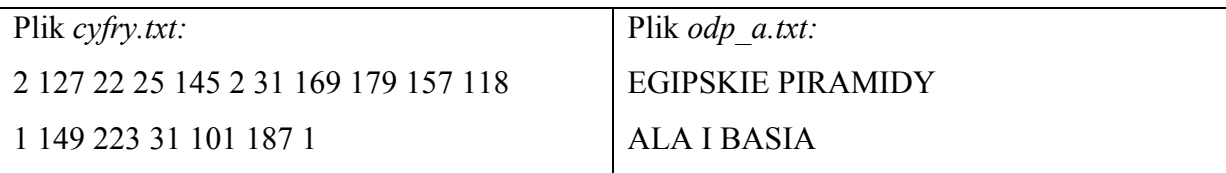

b) kodujący tekst zawarty w pliku *info.txt*. Wyniki umieść w kolejnych wierszach pliku *odp\_b.txt*. Poszczególne liczby odpowiadające kolejnym kodowanym elementom każdego wiersza, oddzielaj pojedynczymi znakami odstępu.

#### **Przykład:**

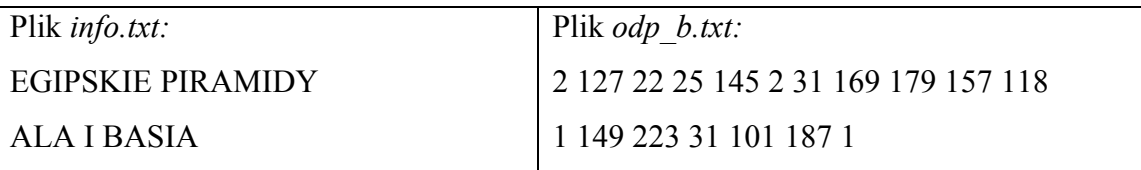

Do oceny oddajesz plik(i) o nazwie

...................................................................................................................................................... tu wpisz nazwę(y) pliku(ów

zawierający(e) kod źródłowy twojego programu oraz pliki *odp\_a.txt* i *odp\_b.txt.*

### **Punktacja**

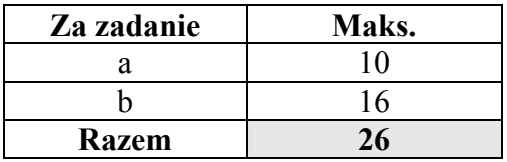

# **Zadanie 6. Bank** *(21 pkt)*

Jesteś pracownikiem banku SKARPETA S.A. Prezes dostarczył Ci trzy pliki z danymi.

W pliku *klienci.txt* zawarte są dane wszystkich klientów banku (100 osób). Dane te są typu tekstowego.

### *Przykład.*

Plik *klienci.txt* zawiera dane:

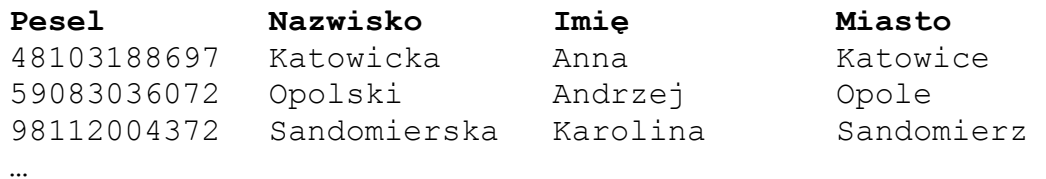

W pliku *lokaty.txt* znajdują się informacje identyfikujące dany produkt banku – rodzaj lokaty, jej stopę procentową i okres na jaki zostaje zawarta umowa z bankiem o zdeponowanie lokaty (wyrażony w miesiącach).

#### *Przykład.*

Plik *lokaty.txt* zawiera dane:

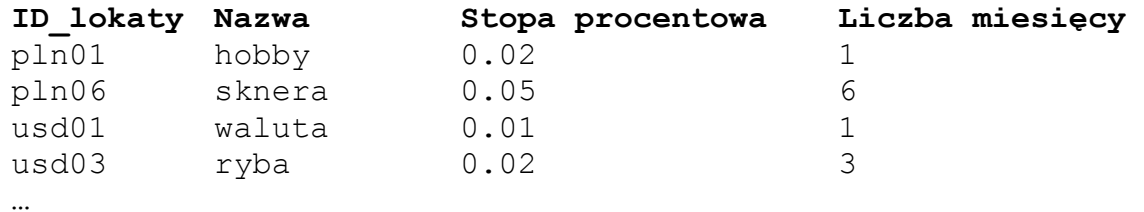

W pliku *wplaty.txt* znajdują się aktualnie założone przez klientów lokaty oraz wartości kwot na nie wpłaconych (300 lokat). Nie wszyscy klienci banku w danym momencie posiadają lokaty, ale są też tacy, którzy pozakładali wiele lokat.

### *Przykład.*

Plik *wplaty.txt* zawiera dane:

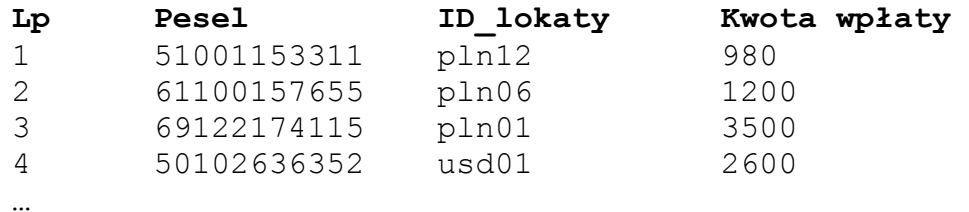

### **Dane w plikach oddzielone są w każdym wierszu pojedynczymi znakami tabulacji.**

Korzystając z danych umieszczonych w dostarczonych plikach udziel odpowiedzi na poniższe pytania prezesa. Każdą odpowiedź umieść w pliku o nazwie *zad6.txt* poprzedzając ją oznaczeniem odpowiedniego pytania.

#### **Pytania prezesa:**

a) Ilu klientów banku urodziło się w grudniu?

WSKAZÓWKA: Miesiąc urodzenia określają dwie cyfry znajdujące się na trzeciej i czwartej pozycji numeru Pesel, licząc od lewej strony. Np. 61**10**0157655 oznacza październik, 59**08**3036072 oznacza sierpień.

- b) Ilu klientów banku, urodzonych w grudniu, założyło co najmniej jedną, dowolną lokatę?
- c) Podaj nazwiska klientów banku, którzy nie założyli żadnej lokaty. Listę posortuj alfabetycznie.
- d) W którym z miast założono najwięcej lokat (uwzględnij wszystkie rodzaje lokat)?
- e) W którym mieście klienci banku założyli najwięcej lokat o nazwie "prezes" (podaj ich liczbę), a w którym najwięcej o nazwie "hobby" (podaj ich liczbę)?
- f) Podaj nazwiska i liczby lokat osób, które:
	- mają najwięcej lokat o nazwie "dusigrosz",
	- mają najwięcej lokat o nazwie "biznesmen".

Do oceny oddajesz plik(i) o nazwie *zad6.txt* oraz plik(i) o nazwie .............................................

...................................................................................................................................................... tu wpisz nazwę(y) pliku(ów)

zawierający(e) komputerową(e) realizację(e) odpowiedzi na postawione pytania.

### **Punktacja**

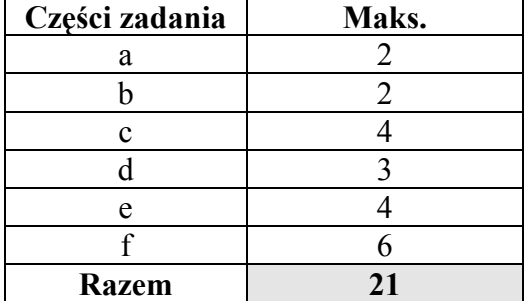

# **BRUDNOPIS**